# CF SCHEDULED TASKS: THERE'S MORE THAN YOU MAY KNOW

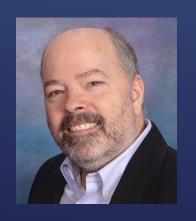

Charlie Arehart, Independent Consultant CF Server Troubleshooter charlie@carehart.org @carehart (Slack, GitHub, X, Fb, Li, Skype, etc.)

Updated Jan 7, 2025

- ► Basic features of scheduled tasks
- Ways to create tasks
- ► Solving common problems running tasks
- ▶ Things CF scheduled tasks "can't do"
- Additional/advanced task features
- ► Understanding task configuration files
- ► Controlling access to managing/running tasks
- ► Alternatives to scheduled tasks

#### TOPICS

- ▶ I focus on CF server troubleshooting, as an independent consultant
  - ► Assist organizations of all sizes, experience levels
  - Work <u>remotely</u>: safe, secure, easy via shared desktop (zoom, meet, teams, etc.)
  - ▶ Solve most problems in less than an hour, teaching you also as we go
  - Satisfaction guaranteed
  - More on rates, approach, online calendar, etc at carehart.org/consulting
- ▶ But to be clear, I'm not selling anything in this session! ©
  - ▶ Just sharing my experience, and that of others
- ▶ Presentation online at carehart.org/presentations

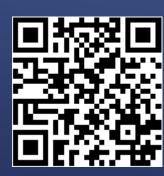

ME.ABOUT()

- "Configuring and Administering CF" manual (or via ? Icon in CF Admin)
  - ▶ 4-page discussion of CF admin scheduled task page
  - ► helpx.adobe.com/coldfusion/configuring-administering/using-the-coldfusion-administrator.html#scheduledtasks
- CFML Reference manual on cfschedule tag (7 pages)
  - ▶ helpx.adobe.com/coldfusion/cfml-reference/coldfusion-tags/tags-r-s/cfschedule.html
- "Developing CF Applications" manual, on "newer" features (7 pages)
  - ▶ Discusses the major changes as of cf10 (2012)
  - ► helpx.adobe.com/coldfusion/developing-applications/developing-cfml-applications/using-the-coldfusion-debugger/using-scheduler.html
- ► Adobe CF Summit 2019 preso on scheduled tasks by Suchika Singh
  - https://youtu.be/3SgNF11p12o

### ABOUT "PRIMARY" ADOBE RESOURCES

- ▶ Let's start with just the most basic features of setting up a scheduled task, in Admin
  - "Scheduled tasks" page, within "Server Settings" section (was in "Debugging" pre-cf10)
- ▶ Basic settings in creating a task
  - Name, start/end date, frequency, url
  - Optional username/password, proxy server/username/password, timeout
  - Option to publish task output to file
  - More on "additional settings" later
- Once created, can manage task in Admin (or wait for it to run)
  - ► Edit, delete, pause, run buttons (cf2018 added "pause all" tasks)
  - Status info
  - ▶ More features on that page, which we will discuss later

### BASIC FEATURES OF SCHEDULED TASKS

- ▶ Note this is an option for "when" the task should run
  - ▶ One of many features added in CF10, but never noticed by many
- Allows incredible flexibility in terms of controlling timing/frequency
  - Almost worthy of an entire talk
    - ▶ Indeed, there are many resources on it (it's long been a Linux/Unix feature)
  - ► Traditionally format is: minute, hour, day of month, month, day of week
    - With additional special characters for added flexibility
      - ▶ ? (any), \* (all), (range), # (n<sup>th</sup>), / (increments), L ("last"), W (weekday)
  - ▶ baeldung.com/cron-expressions
    - ► Examples: baeldung.com/cron-expressions#2-cron-expression-examples
- ▶ But the cron format for CF tasks is different...

### IT'S ABOUT "CRON" TIME

- ► CF tasks based on open-source Quartz framework
  - ▶ Its format (like cron format for Spring f/w) adds a leading "second" value
  - Format is: second, minute, hour, day of month, month, day of week, year
    - "second" value is required, as are the rest, but "year" is optional
  - quartz-scheduler.org/documentation/quartz-2.2.2/tutorials/crontrigger.html
- Free online tool
  - freeformatter.com/cron-expression-generator-quartz.html

### IT'S ABOUT "CRON" TIME (CONT.)

- Besides that CF Admin "scheduled tasks" page, can create tasks with:
  - ▶ cfschedule tag
    - ▶ Let's look at that CFML Ref doc, with examples and details
  - ▶ CF Admin api
  - Export/import between CF instances
    - ▶ CF Admin CAR feature
    - CLI tools: cfsetup (in CF2021 and above) and Ortus commandbox cfconfig
    - Migration wizard shown on first launch of CF Admin (on machine having a previous CF)
    - See my talk, "Migrating CF Admin settings between versions, safely"

### WAYS TO CREATE CF SCHEDULED TASKS

#### "Why does the task fail when I can visit the URL in my browser?"

- CF tasks run from within CF, via java (httpclient under the covers)
- ▶ Your browser may have capabilities (or improvements) that CF (CF's java) does not
- ► Can hit such issues as https/tls problems, authentication issues
- ▶ Tip: try running the task URL from within a CFHTTP, dumping its result/error message
- ► helpx.adobe.com/coldfusion/kb/coldfusion-mx-troubleshooting-scheduled-tasks.html
- coldfusion.adobe.com/2019/06/error-calling-cf-via-https-solved-updating-jvm/
- "How can I know if my tasks ran, and what was their result?"
  - "Publish" option saves task's resulting output if saved to directory that CF can write to
  - Schedule task log, enabled in CF Admin "Logging Settings" page (confusing)

## SOLVING COMMON PROBLEMS RUNNING TASKS

- "Why won't my task run if the URL is protected by cloudflare"?
  - community.adobe.com/t5/coldfusion-discussions/scheduled-task-issue-error-code-1010/m-p/13621525#M194483
- "Why do I see my task results being created more than the one time it's expected?"
  - You may literally have tasks defined in two different CF servers/instances. Use that scheduler log!
  - Beware also that creating a new CF instance will duplicate tasks in the cfusion instance
- "Why are my tasks not running when expected?" (date vs time)
  - bennadel.com/blog/2189-a-big-hole-in-my-understanding-of-coldfusion-scheduledtasks.htm and comments

# SOLVING COMMON PROBLEMS RUNNING TASKS (CONT.)

- "Why are my tasks timing out?"
  - Consider timeout setting for task, and misfireThreshold in quartz.properties (more on such config settings later)
  - ▶ If task is running a CF page, can control its timeout in Admin or code
- "Why have my tasks all disappeared?"
  - Underlying neo-cron.xml sometimes corrupted (more later)
- ▶ "I get an error about u=4 (or some number) when creating/editing tasks"
  - ▶ Recent problem, has to do with some browsers sending a "priority" header which CF confuses with optional priority field in scheduled task "additional settings" in UI
  - ▶ Error may report: 'An error occurred scheduling the task. For input string: "u=4"'
  - ▶ Fixed in Oct 2024 CF update (update 11 of CF2023, update 17 of CF2021)

# SOLVING COMMON PROBLEMS RUNNING TASKS (CONT.)

- You may hear folks complain about things CF scheduled tasks "can't do"
- ► The following work, but in CF Enterprise only:
  - Can be chained/have dependencies
  - Can have intelligent error response/task triggers
  - Can have lifecycle methods
  - ► Can group tasks
  - Can call cfcs (rather than URLs)
- ▶ Since CF10, these <u>are</u> all in CF Enterprise, Dev edition, Trial edition, Commandbox
  - Are still withheld from CF Standard
  - ▶ Though still shown under "additional settings" button for a task in CF Admin

#### THINGS CF SCHEDULED TASKS "CAN'T DO"

- ▶ Event handling CFC
- ▶ Date exclusions
- Exception handling (misfire, exception, retry count)
  - youtube.com/watch?v=f39zZ7LQi9M
- Chaining (oncomplete)
- Clustering (ability to store scheduled tasks in a database, shared by CF instances)
- ▶ All these covered in the CF Dev Guide (on the features new since CF10)
- ▶ If you try to use these features in CF Standard:
  - ► Error: "Advance Scheduling support is not available in this edition of ColdFusion server"
  - Or in logs: "coldfusion.featurerouter.FeatureNotAvailableException: Advance Scheduling support is not available in this edition of ColdFusion server"

#### ENTERPRISE "ADDITIONAL SETTINGS"

- ▶ Neo-cron.xml
  - ▶ Our need to protect it: tracker.adobe.com/#/view/CF-4200009
  - ► Recovering default/stock version of such neo files
    - carehart.org/blog/2021/9/13/finding\_default\_cf\_admin\_config\_files\_now\_at\_cfmlrepo\_dot\_com
- CF Scheduled tasks based on open-source Quartz framework, since CF10
  - ▶ Quartz version in CF2023 (at release) is 2.4.0
  - quartz.properties settings (in cfusion\lib\quartz) unchanged from cf10-2023
  - ► Interesting "plugins" options...

### UNDERSTANDING TASK CONFIGURATION FILES

- Possibly interesting Quartz plugins to consider
  - org.quartz.plugins.history.LoggingTriggerHistoryPlugin
  - org.quartz.plugins.history.LoggingJobHistoryPlugin
  - XMLSchedulingDataProcessorPlugin
  - ShutdownHookPlugin
  - for both, see nurkiewicz.com/2012/04/quartz-scheduler-plugins-hidden.html
    - correct links are like:
      - quartz-scheduler.org/documentation/quartz-2.3.0/configuration/ConfigPlugins.html
      - quartz-scheduler.org/api/2.3.0/org/quartz/plugins/history/LoggingTriggerHistoryPlugin.html

# UNDERSTANDING TASK CONFIGURATION FILES (CONT.)

- ▶ You may want to explore these (I have not, yet):
  - github.com/fabioformosa/quartz-manager
  - quartzdesk.com (free and commercial)
  - github.com/lucidsoftware/piezo

### SOME ADDITIONAL QUARTZ TOOLS

- ► Application- vs Server-level tasks
- Granting CF admin access to different users
- Controlling access to cfschedule via sandboxing
- ► And now finally...

## CONTROLLING ACCESS TO MANAGING/RUNNING TASKS

- ► Linux Cron, Windows Task Scheduler
- ▶ cfhttp
- ColdBox scheduled tasks
  - coldbox.ortusbooks.com/digging-deeper/scheduled-tasks
  - cfcasts.com/series/into-the-box-2021/videos/scheduling-tasks-the-human-way!-brad-wood
- cbq ("q" for queue), "A protocol-based queueing system for ColdBox"
  - cbq.ortusbooks.com
- ► BoxLang's Scheduled Tasks Framework
  - boxlang.io/key-features-of-boxlang/scheduling-task-framework
  - youtube.com/watch?v=OpU-\_0YbgJQ
- ► Lucee scheduled tasks
  - docs.lucee.org/reference/tags/schedule.html

#### ALTERNATIVES TO SCHEDULED TASKS

- ▶ Hope you agree now there is much more to scheduling than many realize
- And while there can be challenges, there are useful diagnostics
- Also many resources available to help, from Adobe and others
- ▶ If you hit other challenges, reach out to me
  - ▶ Or the community. See my resource list at cf411.com/cfsocialhelp
- ► And I'm certainly open to feedback about this presentation

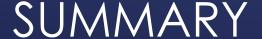